## **Receive a Miscellaneous Cash Receipt**

The Bank Deposit window is used to process and record miscellaneous cash receipts. After the credit account is selected and the information completed, the following has occurred:

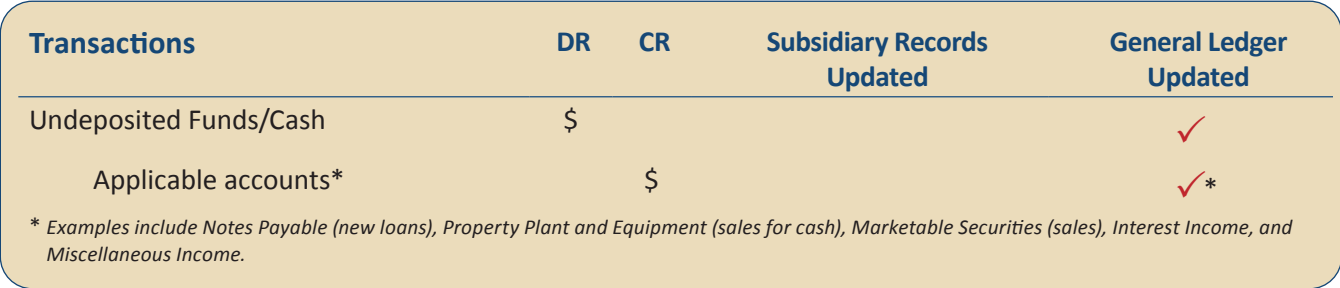

*QBO* keeps track of cash and checks received in the Payments to Deposit or Undeposited Funds Account. Money is kept in the fund until it is deposited into the bank. Electronic payments are kept track of in whichever cash account receives the electronic payment from the customer (checking, savings. etc.).

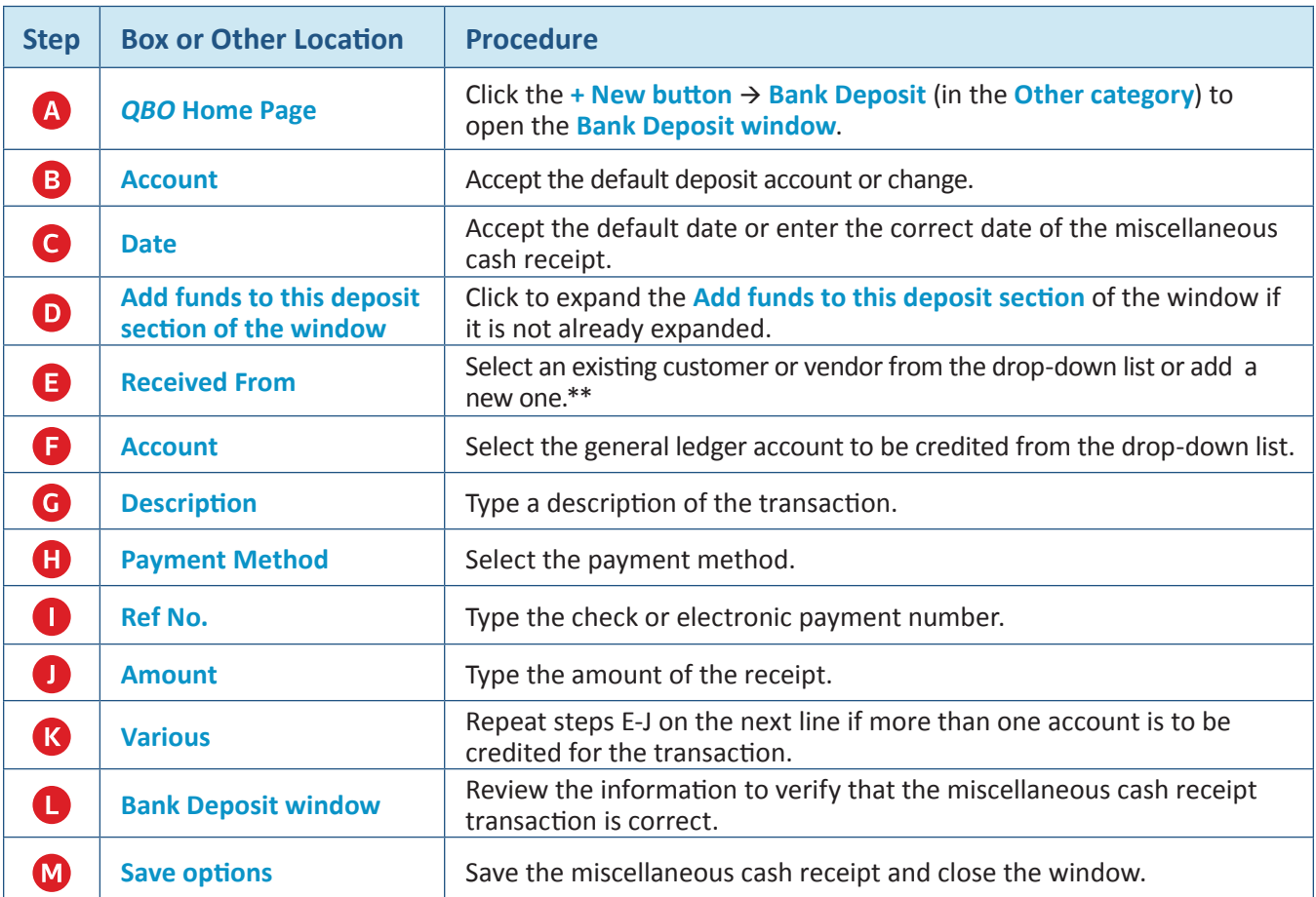

## **Quick Reference Table**

**\*\* To enter a new Received From source on the fly, type the entity name in the Received From box and then click +Add new to open a new detail window for adding a record. Make sure that the Name/Company name box is completed correctly. Select Customer or Vendor in the Type/Contact type box. Click the Save button.**

## **Receive a Miscellaneous Cash Receipt**  *QBO* **windows**

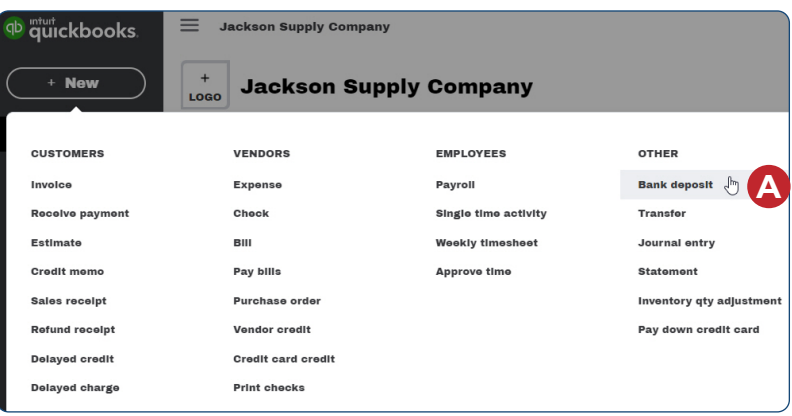

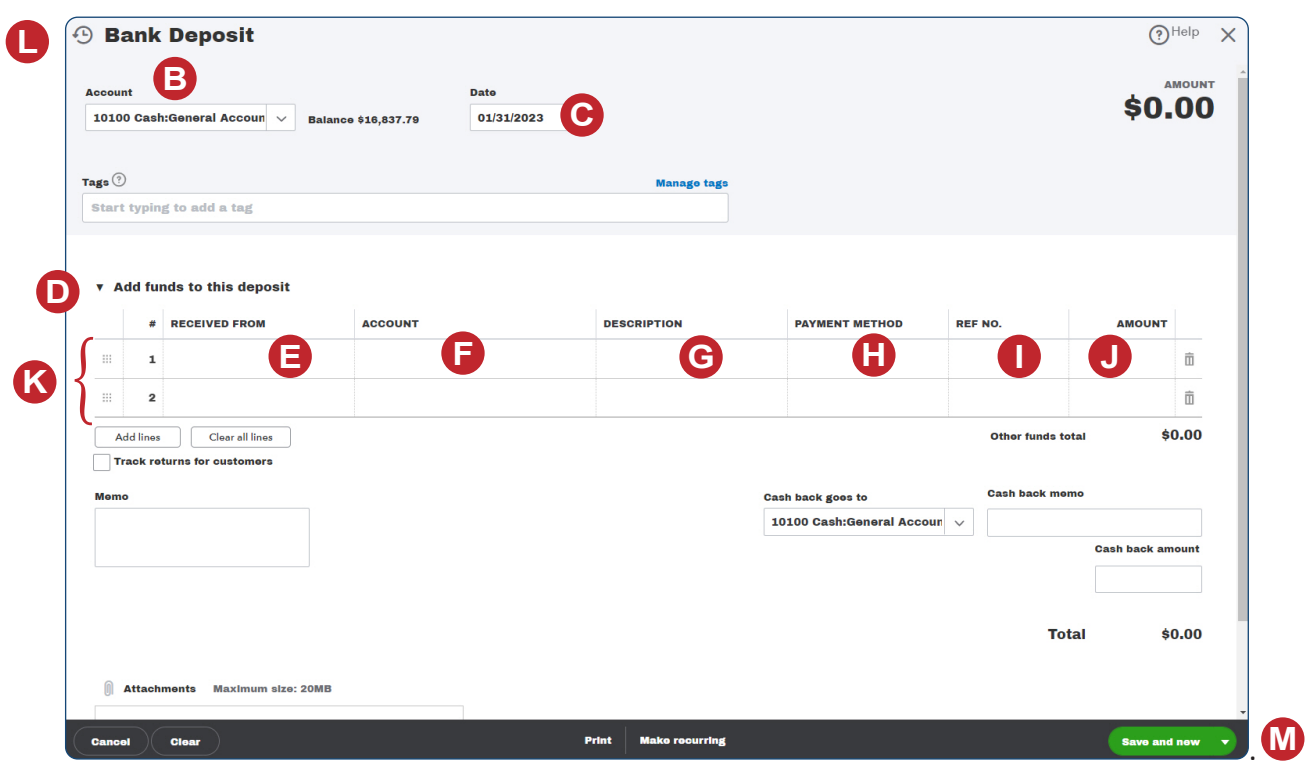